## **TECHNICAL REPORT DOCUMENTATION PAGE**

*General instructions: To add text, click inside the form field below (will appear as a blue highlighted or outlined box) and begin typing. The instructions will be replaced by the new text. If no text needs to be added, remove the form field and its instructions by clicking inside the field, <i>then pressing the Delete key twice. Please remove this field before completing form.*

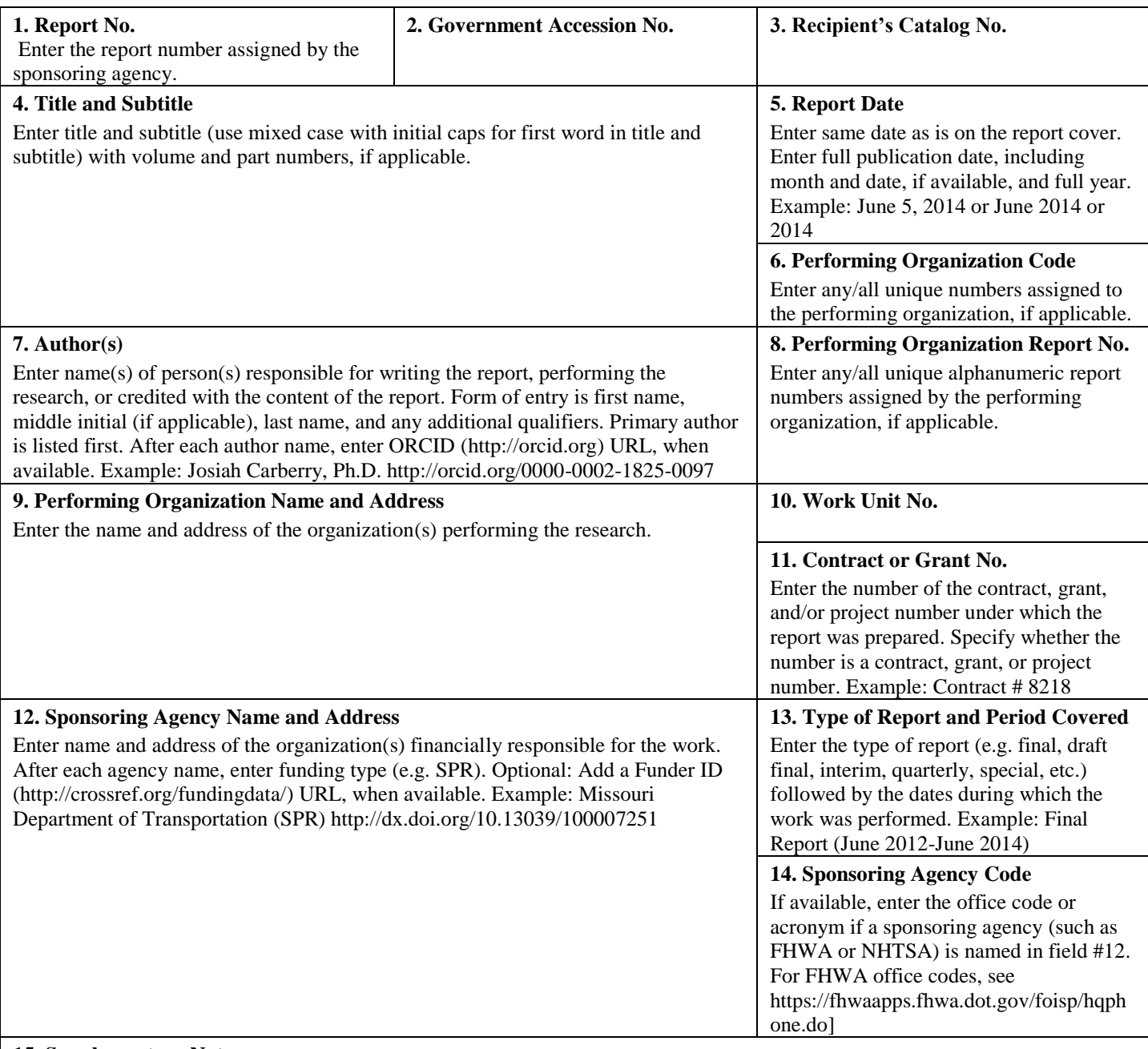

## **15. Supplementary Notes**

Conducted in cooperation with the U.S. Department of Transportation, Federal Highway Administration.

Enter information not included elsewhere, such as translation of (or by), report supersedes, old edition number, alternate title (e.g. project name), hypertext links to documents or related information in the form of URLs, PURLs (preferred over URLs https://purl.org/docs/index.html), DOIs (http://www.doi.org), insertion of QR codes, copyright or disclaimer statements, etc. Edit boilerplate FHWA statement above if needed.

## **16. Abstract**

Enter a brief factual summary of the most significant information, including the purpose, methods, results, and conclusions of the work. When appropriate, the abstract should include advice on how the results of the research can be used. For guidance, please see ANSI/NISO Z39.14-1997 (R2015) Guidelines for Abstracts

(http://www.niso.org/apps/group\_public/project/details.php?project\_id=124).

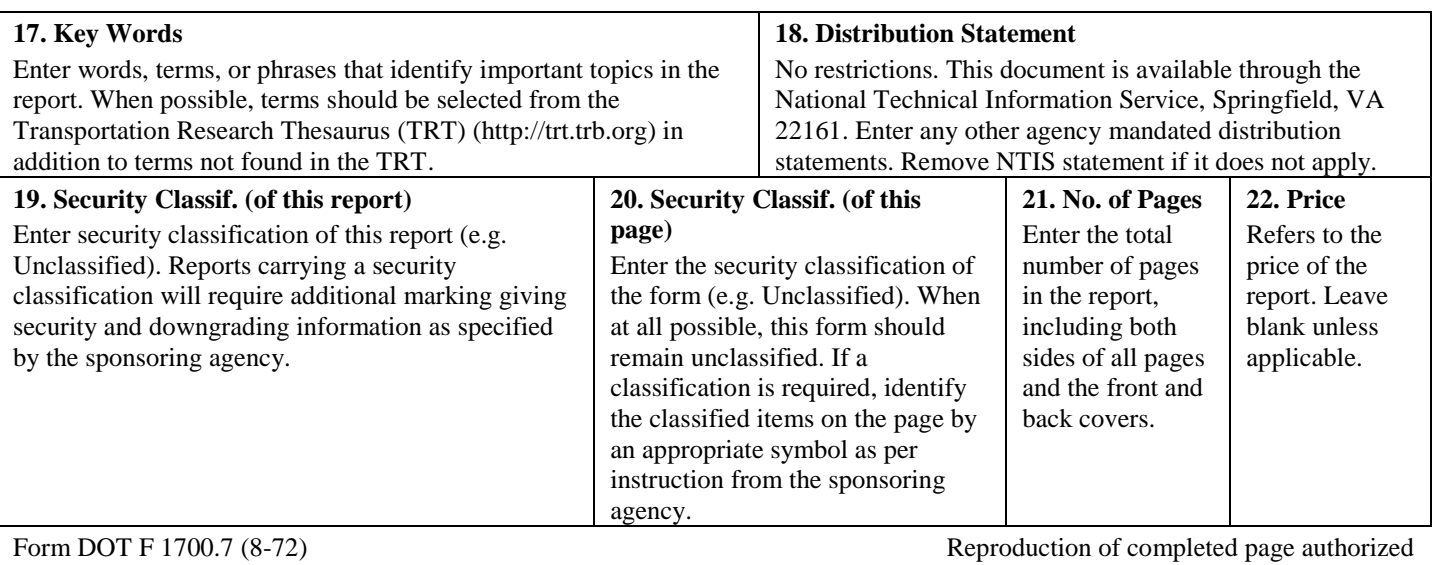